## What is KARIYA Free Wi-Fi

KARIYA Free Wi-Fi is a free Wi-Fi service provided by Kariya city in cooperation with other enterprises.

■ The Company may restrict access to harmful sites (through filtering, etc.) in providing the Services in order to protect the younger generation.

■ Data sent via the KARIYA Free Wi-Fi network is not encrypted in order to keep the network easily accessible by everyone. Accordingly, the content of communications made using the network may be intercepted, and any personal information entered into it (e.g., IDs, passwords, credit card numbers, etc.) may be seen by others. Users are asked to understand this point when using the network and to take personal responsibility for protecting their information.

## There are two authentications, "Sign in with SNS account" or "Sign in with Email address".

| く設定 Wi-Fi                 |              |                                            |                       | ₩<br>ARIYA<br>FREE Wi-Fi                                                            |
|---------------------------|--------------|--------------------------------------------|-----------------------|-------------------------------------------------------------------------------------|
| Wi-Fi                     |              |                                            |                       |                                                                                     |
| ✓ KARIYA_Free_Wi-Fi       | ≎ (j)        |                                            | 2017/<br>平成29         | 公市からのお知らせ . 盗み見される可能性があります。その旨ご理解いただき、利用者自身の責任において<br>本サービスをご利用いただくよう、よろしくお願いいたします。 |
| ネットワークを選択<br>CableTV_Free | <b>∻</b> (i) |                                            | 2017/<br>小垣江<br>2017/ | 以下の「SNSアカウントでログイン」又は<br>「メールでログイン」を選択してくださ<br>い。                                    |
| catv_Wi-Fi                | ₽ ╤ ()       |                                            |                       | なお、いずれかを選択された時点で、利用<br>規約に同意したものとします。                                               |
|                           |              |                                            | 必ず「!<br>さい。           | Facebookでログイン                                                                       |
|                           |              | SSID: Select the<br>"KARIYA_Free_Wi-Fi" in |                       | <ul><li>Twitterでログイン</li><li>Googleでログイン</li></ul>                                  |

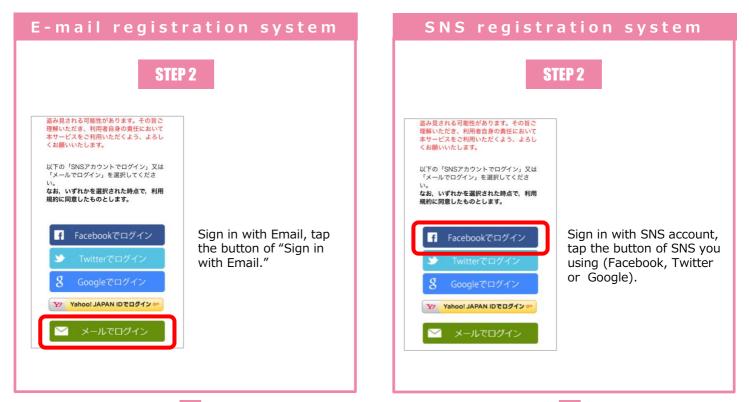

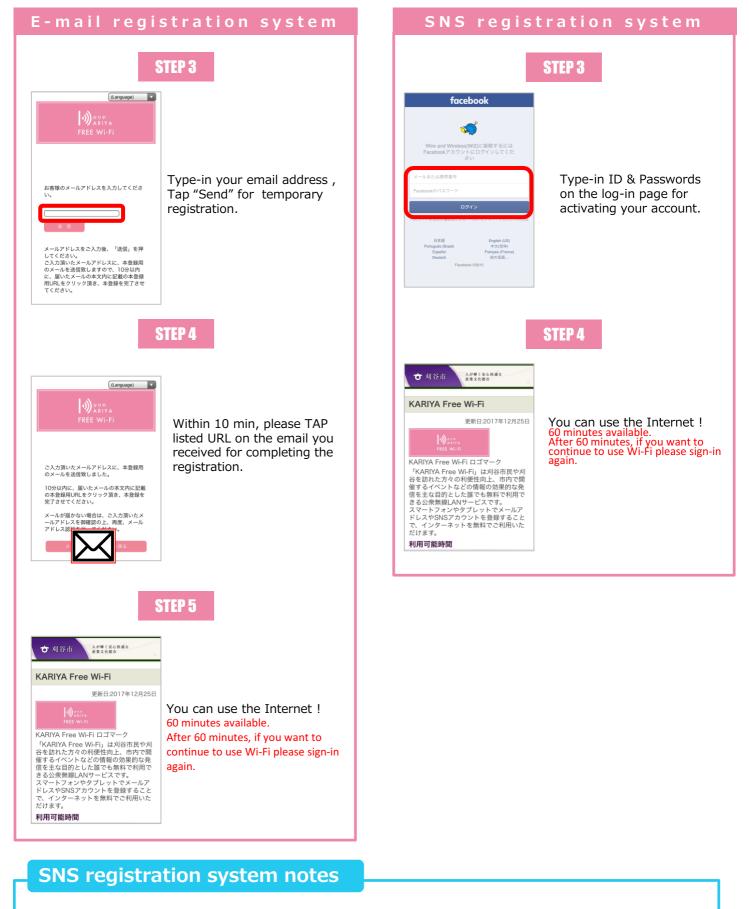

■ The available SNS will be switched for each selected language.

- Japanese : Facebook, Twitter, Google, Yahoo!JAPAN,
- Chinese : Facebook、Twitter、Google、Weibo、QQ
- Other : Facebook、Twitter、Google

CALL CENTER

株式会社キャッチネットワーク KATCH NETWORK Co., Ltd.

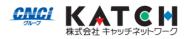

TEL: 0120-2-39391 (年中無休/9:00~19:00)